## **Shibboleth best practice**

**Shibboleth för nybörjare (Roger)**

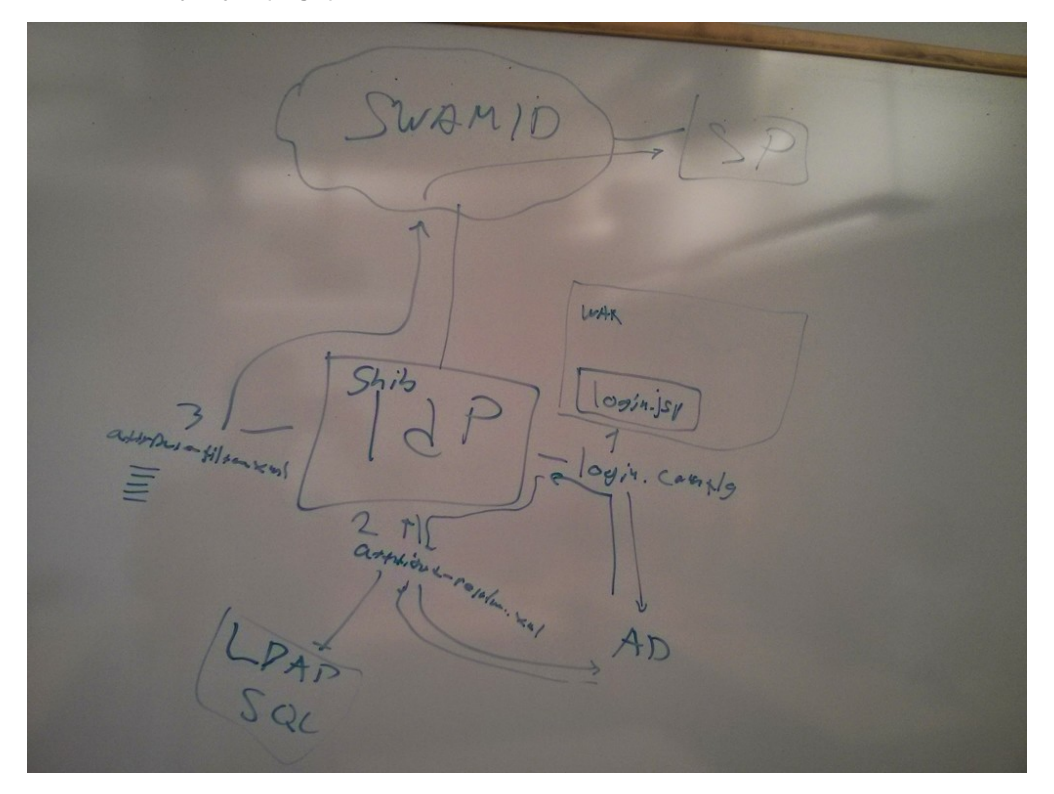

Diskussion om vad de olika filer används till, hur man transformera information i attribute-resolver. Informationen finns på wiki men kanske är lite svårt att hitta. Det finns en bra webinar om hur man sätta upp en IdP.

Hur minimerar man nertid, vad behöver man ändra på under daglig drift.

SWAMIDs wiki är en början för information.

Behov finns för mer detaljerad beskrivning om vad de olika filerna för konfiguration till en IDP/SP är bra för.

## **Hjälp för externa SPer (Eric)**

Hur kan vi hjälpa och övertyga nyttan med SWAMID?

Till exempel vissa Primula kunder har fått svar att SAML inte möjligt trots andra har fått det. Varför?

Använd saml-admins listan för att ta redo på rätta kontakt.

Skapa en erfarenhetssida?

## **GMAI behörighet (Eric)**

Har SWAMID tänkar om att driva detta?

GMAI används i NyA webben idag och kommer att användas i LADOK3. Dokumentet från Pål (som tillhör SWAMI) var skrivit i 2006!

Kommer det att finnas stöd för GMAI inom entity categories? - Svaret tror vi är nej.

GMAI är en roll-baserad entitlement sträng.Hur ska en GMAI sträng ser ut? Ska man scopa för egen lärosäte med <lärosäte>.se eller använda swami.se? Hur regga man en namespace för egen bruk? <http://middleware.internet2.edu/urn-mace/>

## **Shibboleth SPA, Best practice (Mikael)**

<Fredrik klistra in bilden>